Subject: Re: Breastfeeding Posted by [Trevor-DHS](https://userforum.dhsprogram.com/index.php?t=usrinfo&id=7) on Thu, 05 Oct 2017 20:57:28 GMT [View Forum Message](https://userforum.dhsprogram.com/index.php?t=rview&th=6392&goto=13215#msg_13215) <> [Reply to Message](https://userforum.dhsprogram.com/index.php?t=post&reply_to=13215)

You don't need B9 - this is all last born children irrespective of whether they live with their mother or not, or even if they are dead - See the footnote to the table. I'm matching exactly with the following code: cd "C:\Data\DHS\_SPSS". get file="NPKR60FL.SAV".

\* Last child born in the last 2 years. \* age in months. compute  $age = v008-b3$ . variable labels age "Age in months". \* keep if under 24 months and are the last child. select if age<24 & bidx=1. compute wt=v005/1000000.

weight by wt. freq m4.

M4 Duration of breastfeeding

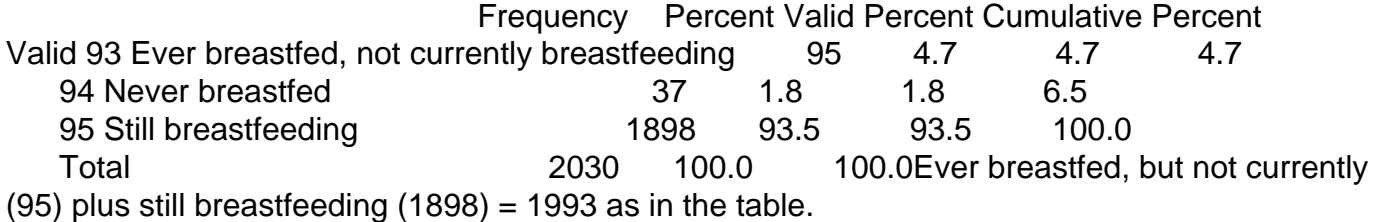

However, if you want to restrict to youngest child under two years living with their mother, as in table 11.3, you would need code like the following: get file="NPKR60FL.SAV".

\* Cases should be sorted already, but in case they are not.

sort cases by caseid bidx.

\* Last child in the last 2 years living with mother.

\* age in months.

compute  $age = v008-b3$ .

variable labels age "Age in months".

\* keep if under 24 months and living with mother.

select if age<24 & b9=0.

\* ... and keep the last born of those. If caseid is the same as the prior case, then not the last born. select if caseid <> lag(caseid).

\* generate variable for still breastfeeding.

recode m4 (95=1)(else=0) into bf.

variable labels bf "Currently breastfeeding".

value labels bf 1 "Still breastfeeding" 0 "Not breastfeeding".

print formats bf (f1.0).

\* generate age groupings. recode age (0 thru  $1 = 0$ )(2 thru  $3 = 1$ )(4 thru  $5 = 2$ )(6 thru  $8 = 3$ )(9 thru  $11 = 4$ )(12 thru  $17 = 5$ )(18 thru  $23 = 6$ ) into ageg. variable labels ageg "Age groups". value labels ageg 0 "0-1" 1 "2-3" 2 "4-5" 3 "6-8" 4 "9-11" 5 "12-17" 6 "18-23". print formats ageg (f1.0). \* tabulate current breastfeeding status by age group. compute wt=v005/1000000. weight by wt.

crosstabs tables=ageg by bf /cells=count row /count=asis.